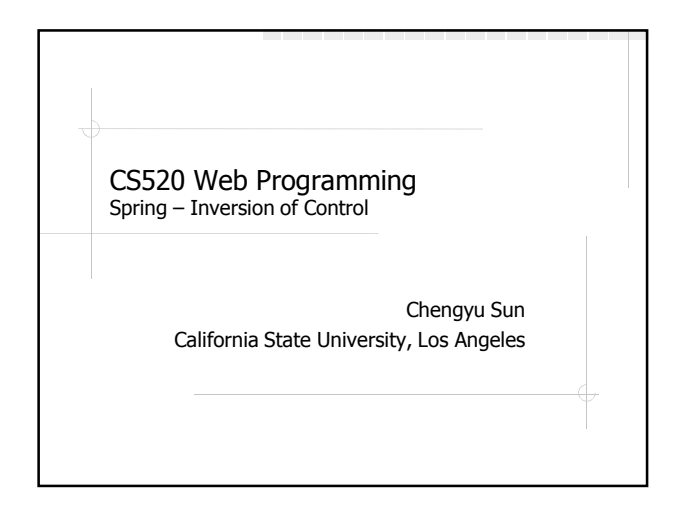

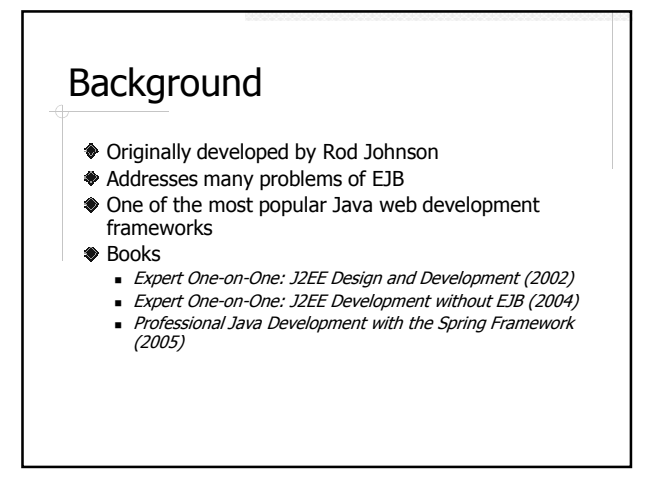

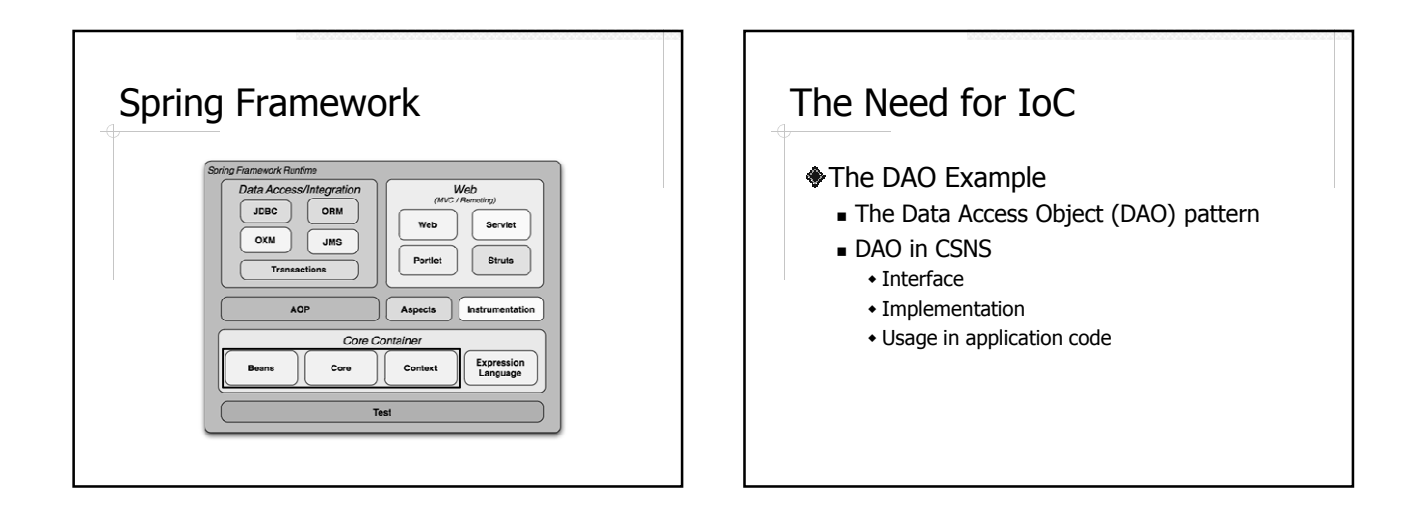

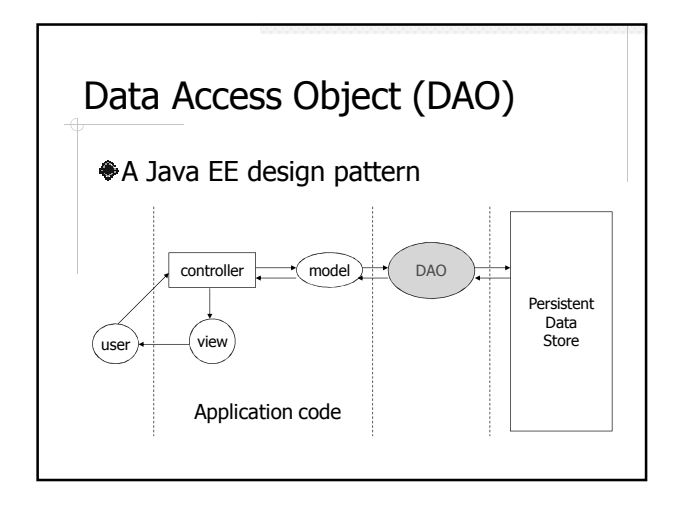

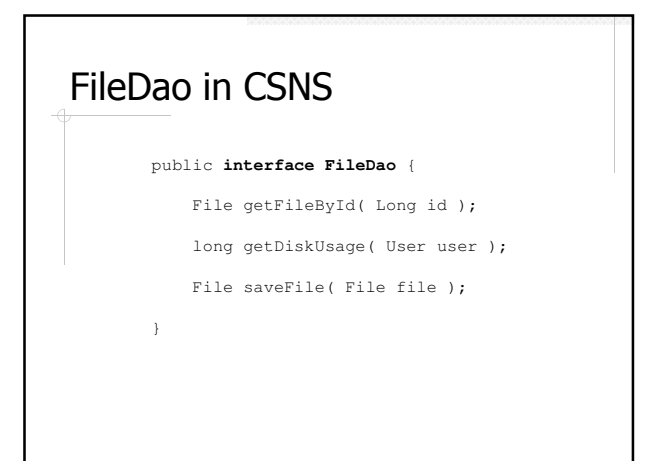

#### FileDao in CSNS – Implementation Database access using JPA public class **FileDaoImpl implements FileDao** { private EntityManager entityManger; public User getFileById( Long id ) { return entityManager.find(File.class, id ); } ... ... }

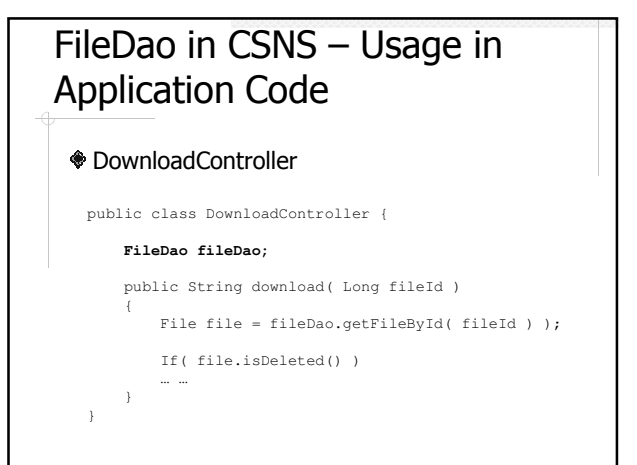

# Advantages of DAO

Provide a data access API that is

- Independent of *persistent storage types.* e.g. relational DB, OODB, XML flat files etc.
- Independent of *persistent storage* implementations, e.g. MySQL, PostgreSQL, Oracle etc.
- Independent of *data access* implementations, e.g. JDBC, Hibernate, etc.

## Instantiate a UserDao Object in Application Code

- **FileDaoJpaImpl** fileDao = 1. new FileDaoJpaImpl();
- **FileDao** fileDao = 2. new FileDaoJpaImpl();

Which one is better??

## Problem Caused by Object **Instantiation**

What if we decide to use JDBC instead of Hibernate/JPA, i.e. replace FileDaoJpaImpl with

FileDaoJdbcImpl

- The application is not really independent of the data access method
- **s** Switching to a different FileDao implementation affects all the code that uses FileDao

## Another Way to Instantiate FileDao

FileDao fileDao;

...

public void setFileDao( FileDao fileDao)

{ this.fileDao = fileDao; }

- No more dependency on a specific implementation of the DAO
- But who will call the setter?

## Inversion of Control (IoC)

- A framework like Spring is responsible for instantiating the objects and pass them to application code
	- A.K.A. IoC container, bean container
- Inversion of Control (IoC)
	- The application code is no longer responsible for instantiate an interface with a specific implementation
	- A.K.A. Dependency Injection

#### Example: Hello World

- Message is a Java object (or bean) managed by the Spring container
	- **Created by the container**
	- **Property is set by the container**

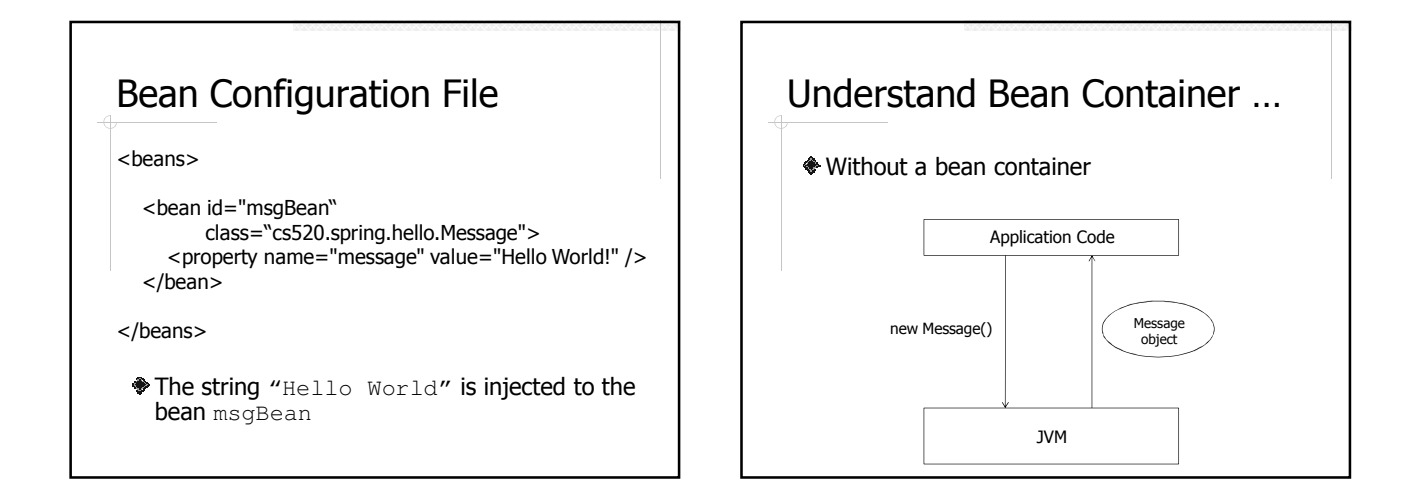

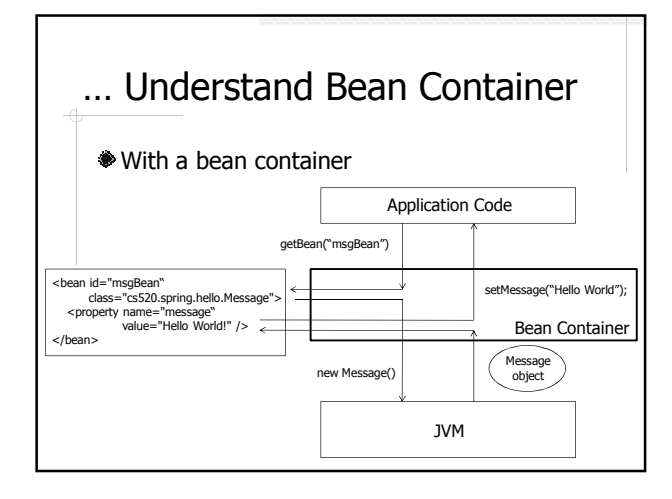

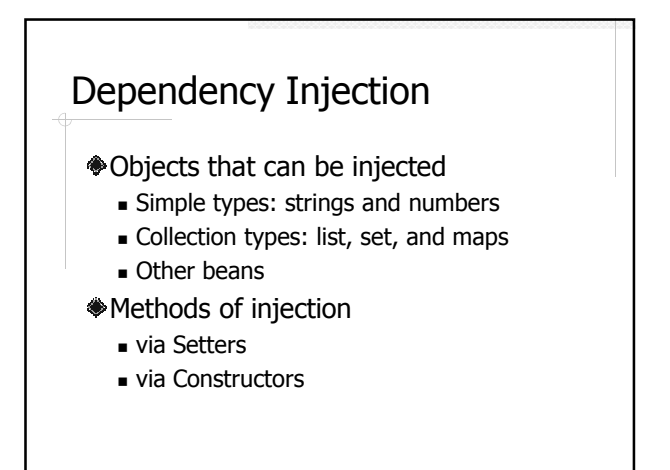

## Dependency Injection Example

#### DjBean

- **Fields of simple types**
- Fields of collection types
- Fields of class types

#### Quick Summary of Bean Configuration

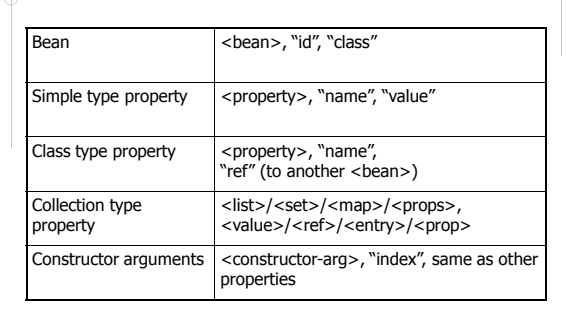

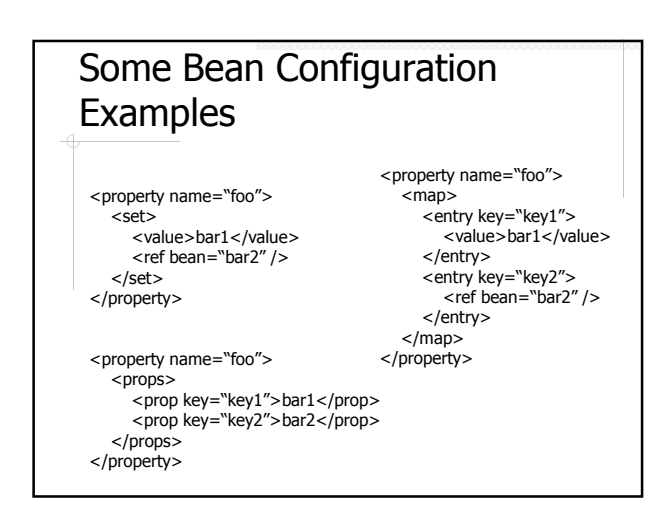

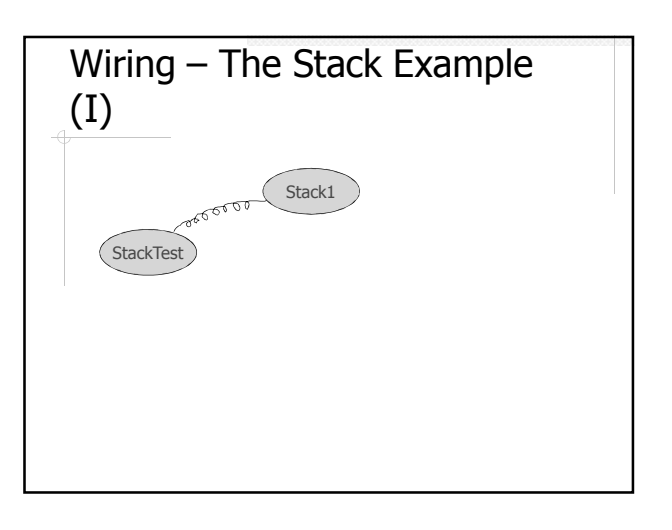

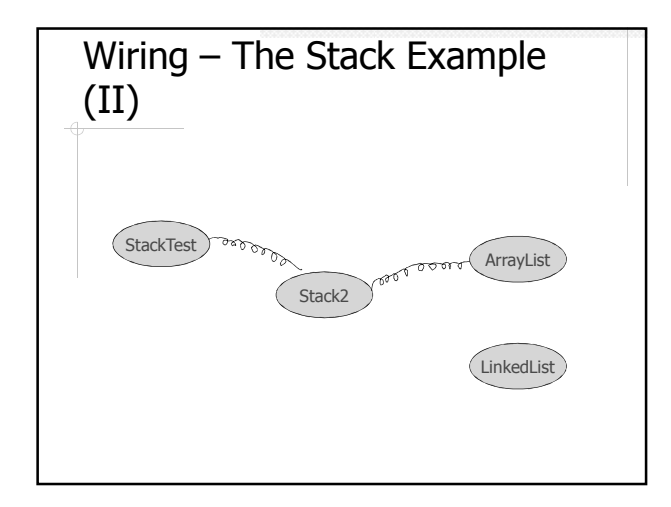

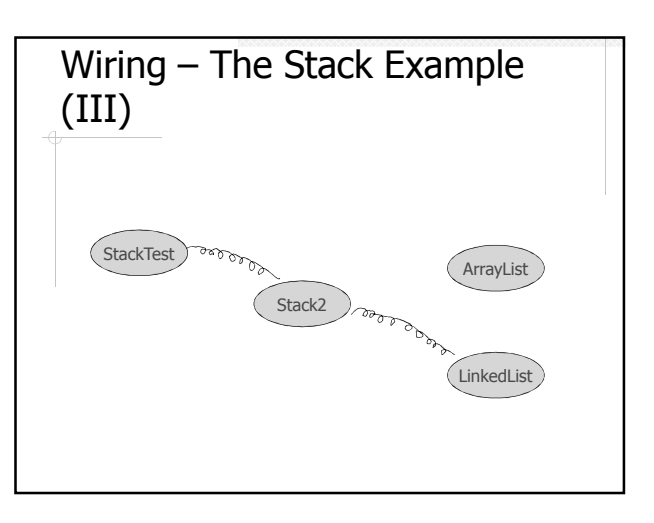

## Annotation-based **Configuration**

- Activate annotation processing with <context:annotation-config />
- Automatically scan for Spring bean with <context:component-scan />
- **Mark a class to be a Spring bean with** @Component
- **Enable auto wiring with @Autowired**

#### XML Namespace … <?xml version="1.0" encoding="UTF-8"?> <beans xmlns="http://www.springframework.org/schema/beans" xmlns:xsi=*"http://www.w3.org/2001/XMLSchema-instance"*<br>xmlns:context=*"http://www.springframework.org/schema/context"* xsi:schemaLocation="http://www.springframework.org/schema/beans http://www.springframework.org/schema/beans/spring-beans-3.0.xsd http://www.springframework.org/schema/context http://www.springframework.org/schema/context/spring-context-3.0.xsd"> <context:annotation-config /> <context:component-scan base-package="cs520.spring.stack" /> </beans>

#### … XML Namespace <?xml version="1.0" encoding="UTF-8"?> simmit version— 1.0 encouring— 0.11-0 :><br><beans:beans xmlns=" http://www.springframework.org/schema/context" xmlns:xsi="http://www.w3.org/2001/XMLSchema-instance" xmlns:beans=*"http://www.springframework.org/schema/beans"*<br>xsi:schemaLocation=*"http://www.springframework.org/schema/beans* http://www.springframework.org/schema/beans/spring-beans-3.0.xsd http://www.springframework.org/schema/context http://www.springframework.org/schema/context/spring-context-3.0.xsd"> <annotation-config /> <component-scan base-package="cs520.spring.stack" /> </bean:beans> <context:annotation-config /> Activate the processing of a number of annotations, e.g. ■ @Autowired @Qualifier **@Resource** @PersistenceContext

## Component Scanning

- $@Component$  for regular bean classes
- **We Repository for DAO classes**
- $@Controller$  for controller classes
- $\textcircled{s}$  **asservice** for service classes

#### Auto Wiring Auto wire types byName, byType, constructor, autodetect For individual bean  $\blacktriangleright$  <br/>bean autowire="autowire type"/> ◆ For all beans <beans default-autowrire="autowire type">

#### @Autowired

- The property does not need a setter Auto wired by type
- To auto wire by name
	- **Use @Qualifier**
	- **Use @Resource**

#### Advantages of IoC

- Separate application code from service implementation
- Centralized dependency management with a bean configuration file
- Singleton objects improve performance Singleton vs. Prototype

## Further Readings

- Spring in Action (3rd Ed)  $\overline{\phantom{a}}$  Chapter 1-3
- Spring Framework Reference Documentation http://static.springsource.org/spring/docs/cur rent/spring-framework-reference/html/
	- Chapter 3 The IoC Container